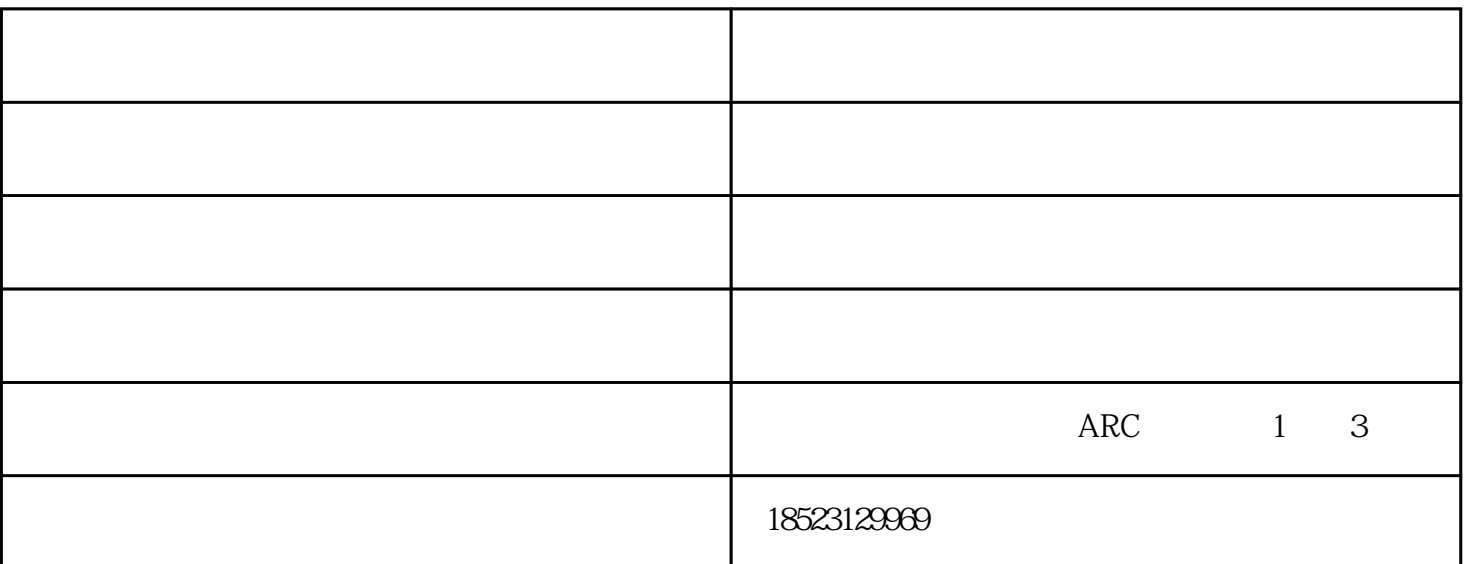

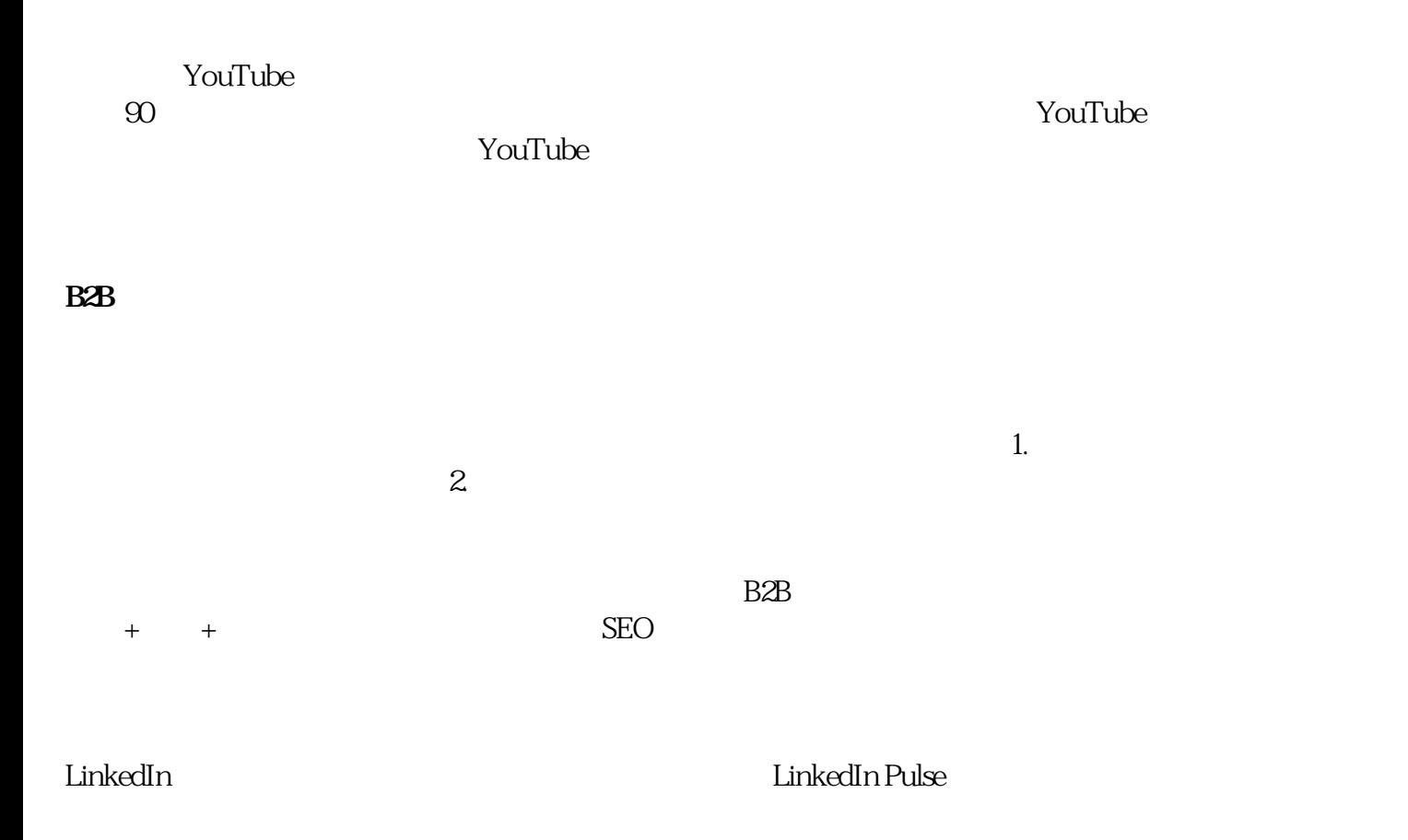

 $\begin{array}{ccc} \text{LinkedIn} & \hspace{1.5cm} & \hspace{1.5cm} \\ \text{LinkedIn} & \hspace{1.5cm} & \hspace{1.5cm} \end{array}$ 1)  $2)$ 3) LinkedIn  $5.$ 

下面是一个好的开场白描述:

Hi (name), I came across your profile on LinkedIn and thought we might both benefit from connecting with each other. If you're open to it I'd love to connect. Thanks (your name).

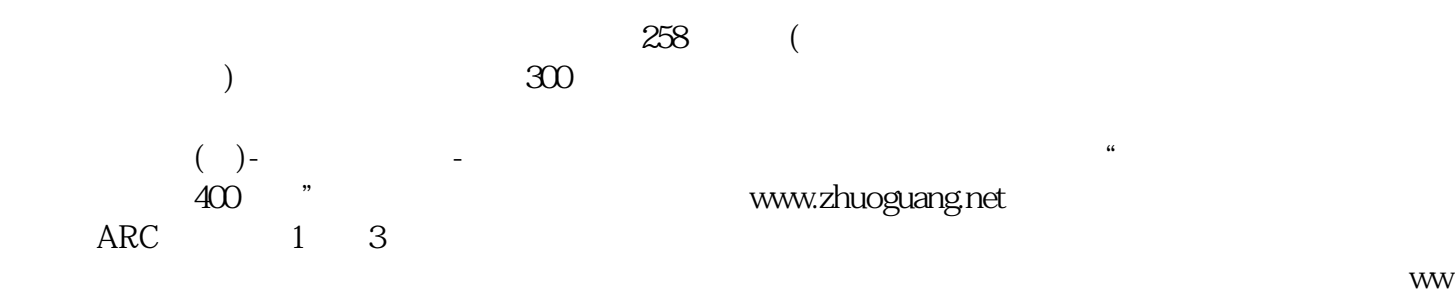

w.cqxrxf.com